QC 879.5  $-045$ no.81

**OFFERENT OF COM STATES OF AMERICAL** 

# **NOAA Technical Report NESS 81**

# **Improved Algorithm for Calculation of UTM and Geodetic Coordinates**

Washington, D.C. September 1980

**U.S. DEPARTMENT OF COMMERCE National Oceanic and Atmospheric Administration** National Environmental Satellite Service

#### NOAA TECHNICAL REPORTS

#### **National Environmental Satellite Service Series**

**The National Environmental Satellite Service (NESS) is responsible for the establishment and operation of the environmental satellite systems of NOAA.**

**Publication of a report in NOAA Technical Report NESS series will not preclude later publication in an expanded or modified form in scientific journals. NESS series of NOAA Technical Reports is a continuation of, and retains the consecutive numbering sequence of, the former series, ESSA Technical Report National Environmental Satellite Center (NESC), and of the earlier series, Weather Bureau Meteorological Satellite Laboratory (MSL) Report. Reports 1 through 39 are listed in publication NESC 56 of this series.**

**Reports in the series are available from the National Technical Information Service (NTIS) U.S. Department of Commerce, Sills Bldg., 5285 Port Royal Road, Springfield, VA 22161, in paper copy or microfiche form. Order by accession number, when given, in parentheses. Beginning with 64, printed copies of the reports, if available, can be ordered through the Superintendent of Documents, U.S. Government Printing Office, Washington, DC 20402. Prices given on request from the Superintendent of Documents or NTIS.**

#### **ESSA Technical Reports**

- NESC 46 Monthly and Seasonal Mean Global Charts of Brightness From ESSA 3 and ESSA 5 Digitized Pic**tures, February 1967-February 1968. V. Ray Taylor and Jay S. Winston, November 1968, 9 pp. plus 17 charts. (PB-180-717)**
- **NESC 47 A Polynomial Representation of Carbon Dioxide and Water Vapor Transmission. William L. Smith February 1969 (reprinted April 1971), 20 pp. (PB-183-296)**
- **NESC 48 Statistical Estimation of the Atmosphere's Geopotential Height Distribution From Satellite Radiation Measurements. William L. Smith, February 1969, 29 pp. (PB-183-297)**
- **NESC 49 Synoptic/Dynamic Diagnosis of a Developing Low-Level Cyclone and Its Satellite-Viewed Cloud Patterns. Harold J. Brodrick and E. Paul McClain, May 1969, 26 pp. (PB-184-612)**
- **NESC 50 Estimating Maximum Wind Speed of Tropical Storms From High Resolution Infrared Data. L. F. Hubert, A. Timchalk, and S. Fritz, May 1969, 33 pp. (PB-184-611)**
- **NESC 51 Application of Meteorological Satellite Data in Analysis and Forecasting. Ralph K. Anderson, Jerome P. Ashman, Fred Bittner, Golden R. Farr, Edward W. Ferguson, Vincent J. Oliver, Arthur H. Smith, James F. W. Purdom, and Ranee W. Skidmore, March 1974 (reprint and revision of NESC 51, September 1969, and inclusion of Supplement, November 1971, and Supplement 2, March 1973) pp. 1—6C-18 plus references.**
- **NESC 52 Data Reduction Processes for Spinning Flat-Plate Satellite-Borne Radiometers. Torrence H. MacDonald, July 1970, 37 pp. (COM-71-00132)**
- **NESC 53 Archiving and Climatological Applications of Meteorological Satellite Data. John A. Leese Arthur L. Booth, and Frederick A. Godshall, July 1970, pp. 1-1—5-8 plus references and appendixes A through D. (COM-71-00076)**
- **NESC 54 Estimating Cloud Amount and Height From Satellite Infrared Radiation Data. P. Krishna Rao July 1970, 11 pp. (PB-194-685)**
- **NESC 56 Time-Longitude Sections of Tropical Cloudiness (December 1966-November 1967). J. M. Wallace July 1970, 37 pp. (COM-71-00131) \***

#### **NOAA Technical Reports**

- **NESS 55 The Use of Satellite-Observed Cloud Patterns in Northern Hemisphere 500-mb Numerical Analysis. Roland E. Nagle and Christopher M. Hayden, April 1971, 25 pp. plus appendixes A, B, and C. (COM-7 3-50262)**
- **NESS 57 Table of Scattering Function of Infrared Radiation for Water Clouds. Giichi Yamamoto Masayuki Tanaka, and Shoji Asano, April 1971, 8 pp. plus tables. (COM-71-50312)**
- NESS 58 The Airborne ITPR Brassboard Experiment. W. L. Smith, D. T. Hilleary, E. C. Baldwin, W. Jacob, **H. Jacobowitz, G. Nelson, S. Soules, and D. Q. Wark, March 1972, 74 pp. (COM-72-10557)**
- **NESS 59 Temperature Sounding From Satellites. S. Fritz, D. Q. Wark, H. E. Fleming, W. L. Smith, H. Jacobowitz, D. T. Hilleary, and J. C. Alishouse, July 1972, 49 pp. (COM-72-50963)**
- **NESS 60 Satellite Measurements of Aerosol Backscattered Radiation From the Nimbus F Earth Radiation Budget Experiment. H. Jacobowitz, W. L. Smith, and A. J. Drummond, August 1972, 9 pp. (COM-72-**

**(Continued on inside back cover)**

 $579$ 

## **NOAA Technical Report NESS 81**

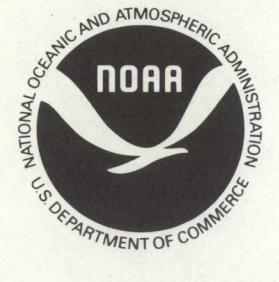

# **Improved Algorithm for Calculation of UTM and Geodetic Coordinates**

Jeff Dozier

Washington, D.C. September 1980

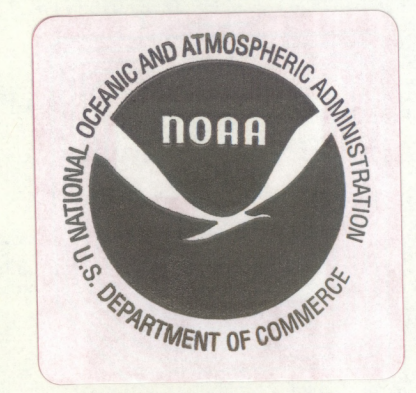

**U.S. DEPARTMENT OF COMMERCE Philip M. Klutznick, Secretary**

**National Oceanic and Atmospheric Administration Richard A. Frank, Administrator**

**t)U 3624**

**CENTER** 

 $N.O.A.A$ 

'. S. Dept

 $10$ 

SILVER SPRING

National Environmental Satellite Service **David S. Johnson, Director**

**Contents**

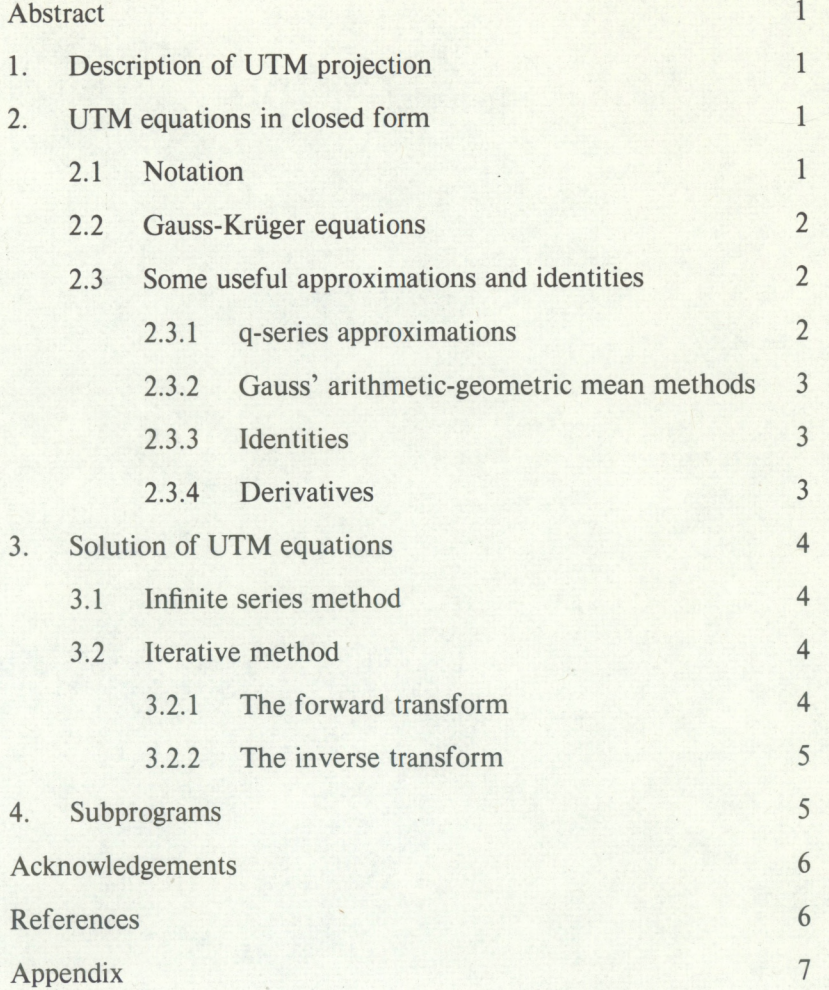

## <span id="page-4-0"></span>**IMPROVED ALGORITHM FOR CALCULATION OF UTM AND GEODETIC COORDINATES**

#### JEFF DOZIER

National Environmental Satellite Service Environmental Sciences Group (on leave from University of California, Santa Barbara)

#### ABSTRACT

Expression of the equations for a UTM (Gauss-Kriiger) projection in terms of Jacobian elliptic functions, rather than their series expansions, allows the projection to be used over wider zones than the standard 6 deg strips, and thus makes it applicable to satellite data from the NOAA A-G series. An efficient iterative solution method for either UTM or geodetic coordinates is developed using a complex-arithmetic version of Newton's method. The method can be used for longitudes up to 90 deg from the central meridian.

#### **1. Description of UTM projection**

The UTM (Universal Transverse Mercator) projection is commonly used world-wide for the production of large-scale (i.e.  $\geq 1:1,000,000$ ) maps. The coordinate system is described in detail in many references (e.g. Richardus and Adler, 1972; Maling, 1973, U.S. Army, 1973). It is a Gauss-Kriiger projection with the following standards and modifications:

- (1) The world is divided, with minor exceptions, into 60 zones with principal meridians every 6 deg of longitude. The meridian for zone <sup>1</sup> is 177 deg W.
- (2) Along the principal meridian the scale is set to 0.9996 instead of 1.0, in order to minimize the average error in the zone.
- (3) To avoid the use of negative numbers, the easting coordinate is incremented by  $5 \times 10^5$ . Similarly, in the southern hemisphere, the northing coordinate is incremented by  $10<sup>7</sup>$ .

#### **2. UTM equations in closed form**

Description of the UTM projection coordinates requires elliptic functions and integrals. Normally these have been expressed as series expansions, and the existent calculations methods were designed for hand computation with extensive use of tables. The equivalent computer programs (e.g. Quinones, 1970a, 1970b) typically have code which is cumbersome and whose accuracy decreases markedly outside the 6 deg longitude zone.

The more formal descriptions of the Gauss-Kriiger equations which have appeared in the literature, have presented the results in terms of series expansions (e.g. Redfearn, 1948; Lee, 1962, 1976). Unfortunately these converge slowly and are often not sufficiently accurate. In this paper I adapt Lee's (1976) closed form expressions for these equations to a reasonably efficient computer solution which is accurate to machine precision. The method can be used for all longitudes up to and including 90 deg from the central meridian.

#### **2.1. Notation**

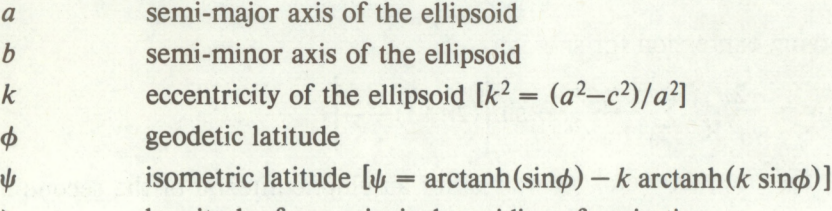

\ longitude, from principal meridian of projection

<span id="page-5-0"></span>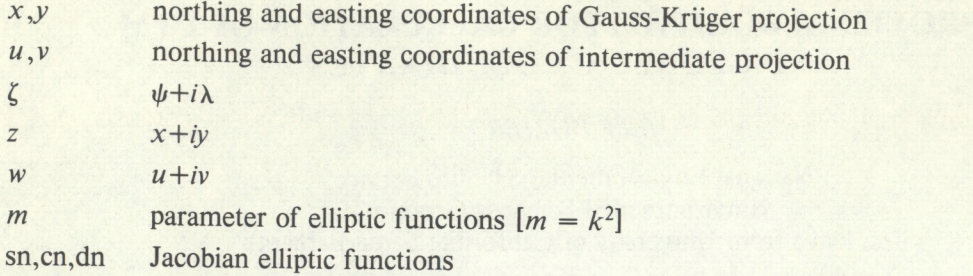

K,E elliptic integrals of first and second kinds (complete when no argument is specified) parameters used in calculation of complete elliptic integrals  $\alpha, \beta, \gamma$ 

#### **2.2. Gauss-Kruger equations**

The general equation for a transverse mercator projection of a ellipsoid, expressed in terms of elliptic functions, is:

$$
\zeta = \operatorname{arctanh}(\operatorname{sn} w) - k \operatorname{arctanh}(k \operatorname{sn} w) \tag{1}
$$

where snw is the Jacobian elliptic function  $sn(w|m)$  (see Abramowitz and Stegun, 1964, ch. 16; Byrd and Friedman, 1971). The Gauss-Kriiger projection (one of a general class of transverse mercator projections) is defined in terms of *w* as:

$$
\frac{z}{a} = (1-m) \int_0^w \mathrm{dn}^{-2} t \, dt
$$

or

$$
\frac{z}{a} = E(w|m) - m \frac{\text{sn} w \text{cn} w}{\text{dn} w} \tag{2}
$$

where  $E(w|m)$  is an elliptic integral of the second kind.

## **2.3. Some useful approximations and identities**

From the wealth of information about elliptic functions and integrals, I have made use of the following:

#### **2.3.1. q-series approximations**

Define the nome *q* as:

$$
q = \exp\left[-\frac{\pi K'}{K}\right]
$$

The quarter periods K, K' are complete elliptic integrals of the first kind with parameters *m,\—m* respectively.

$$
K = K(m) = \int_{0}^{\frac{\pi}{2}} (1 - m \sin^{2} \theta)^{-1/2} d\theta
$$

$$
K' = K(1 - m)
$$

From these, a rapidly converging expression for  $\text{sn}w$  is:

$$
sn w = \frac{2\pi}{m^{1/2}K} \sum_{n=0}^{\infty} \frac{q^{n+1/2}}{1-q^{2n+1}} \sin \left[ (2n+1) \frac{\pi w}{2K} \right]
$$

Similar approximations exist for  $cnw$ ,  $dnw$  etc., as well as for an elliptic integral of the second kind:

$$
E(w|m) = Z(w|m) + \frac{wE}{K}
$$

<span id="page-6-0"></span>E is the complete elliptic integral of the second kind, and  $Z(w|m)$  is Jacobi's zeta function:

$$
E = E(m) = \int_0^{\frac{\pi}{2}} (1 - m \sin^2 \theta)^{1/2} d\theta
$$

$$
Z(w|m) = \frac{2\pi}{K} \sum_{n=1}^{\infty} \frac{q^n}{1 - q^{2n}} \sin \frac{n\pi w}{K}
$$

#### **2.3.2. Gauss' arithmetic-geometric mean methods**

Start with the triple  $(\alpha_0, \beta_0, \gamma_0)$ . Then

$$
\alpha_n = \frac{\alpha_{n-1} + \beta_{n-1}}{2}
$$

$$
\beta_n = \sqrt{\alpha_{n-1}\beta_{n-1}}
$$

$$
\gamma_n = \alpha_n^2 - \beta_n^2
$$

until  $\alpha_n = \beta_n$  to the desired accuracy.

To evaluate complete elliptic integrals, we start with (Bulirsch, 1965; Hart, *et al.,* 1968)

$$
\alpha_0 = 1 \quad \beta_0 = \sqrt{1-m} \quad \gamma_0 = m
$$

Then

$$
K = K(m) = \frac{\pi}{2\alpha_n}
$$

$$
E = E(m) = K \left[ 1 - \sum_{j=0}^{n} 2^{j-1} \gamma_j \right]
$$

The algorithm can be checked by Legendre's relation:

$$
EK' + E'K - KK' = \frac{\pi}{2}
$$

**2.3.3. Identities**

$$
sn2w + cn2w = 1
$$

$$
m sn2w + dn2w = 1
$$

#### **2.3.4. Derivatives**

 $\frac{u}{dw}$  sn  $w = \text{cn}w$  dn  $w$  $\frac{u}{dw}$  cnw =  $-\sin w$  dnw  $\frac{d}{dw}$  dn w =  $-m$  sn w cn w  $\frac{d}{dw} E(w|m) = dn^2w$ 

#### <span id="page-7-0"></span>**3. Solution of UTM equations**

We define the *forward transform* as solving for  $(x,y)$  given  $(\phi, \lambda)$  and the *inverse transform* as the reverse process. The principal difficulty in the forward transform is solving equation (1) for  $w$ , given  $\zeta$ . Likewise, the principal difficulty in the inverse transform is solving equation **1 (2)** for  $w$ , given  $z$ . Once  $w$  is known, neither the solution of (1) for  $\zeta$  nor (2) for  $z$  presents any formidable difficulty. The q-series approximations in 2.3.1 typically converge to 10 racy in 10 or 11 iterations.

The numerical computation for the elliptic integrals, as described in section 2.3.2, need be performed only once for any ellipsoid.

There are two reasonable choices for solving  $(1)$  or  $(2)$  when w is unknown.

## **3.1. Infinite series method**

The traditional method is to express the appropriate equation in its Taylor series expansion, and then to invert the power series (Van Orstrand, 1910). For example, Lee (1962) combines (1) and (2) to express  $z = f(\zeta)$  as:

$$
\frac{z}{a} = \zeta - \frac{1}{3!(1-m)}\zeta^3 + \frac{(5-m)}{5!(1-m)^3}\zeta^5 - \frac{(61+26m+m^2)}{7!(1-m)^5}\zeta^7 + \dots
$$
 (3)

The difficulties with this approach are that:

- (1) No general equations for the coefficients in the series expansions of the Jacobian elliptic functions are known, so one must work them out from the Taylor series. The algebra can get difficult.
- (2) Similarly, the formulas for inversion of a series become more and more cumbersome as<br>the order increases.<br>(3) The series converges slowly; for example the 7th order term in (3) still has a magnitude<br>exeeding 5 km at 4 the order increases.
- 
- (4) It is therefore difficult to use the series method where our accuracy specifications are arbitrary, or where we might wish to use the Gauss-Kruger projection over a zone wider than 6 deg (Snyder, 1979). Therefore the traditional methods of calculating UTM coordinates are inappropriate for many kinds of satellite data, including those from the NOAA A-G series.

## **3.2, Iterative method**

For these reasons I resort instead to an iterative scheme. This has the disadvantage of increasing the computation time, but gives us the capability to solve either the forward or inverse transform to the limit of our computing machine's precision. The method is accurate for all longitudes up to 90 deg away from the central meridian of the projection, although the projection itself is generally not suitable at more than 10 or 15 deg away. The choice of numerical methods is influenced by two factors:

- (1) The equations are well-behaved and have analytic derivatives. Furthermore, the identities between the Jacobian elliptic functions allow the first derivatives to be easily evaluated as a by-product of the evaluations of the functions.
- **(2)** For all cases we can select a very good initial guess by letting  $k = 0$  and solving the equation for a spherical rather than ellipsoidal earth.

Under these circumstances Newton's method will give us very rapid convergence.

#### **3.2.1. The forward transform**

Rewrite (1) as:

 $f(w) = \operatorname{arctanh}(\sin w) - k \operatorname{arctanh}(k \sin w) - \zeta = 0$ 

Then, using sections 2.3.3 and 2.3.4:

$$
-5 -
$$

$$
f'(w) = \frac{1-m}{\text{cn}w \text{ dn}w}
$$

<span id="page-8-0"></span>By Newton's method (see Lanczos, 1957):

$$
w_{n+1} = w_n - \frac{f(w_n)}{f'(w_n)}
$$

The starting guess  $w_0$  is found by letting  $k = 0$ . Then  $m = 0$  and snw = sinw, and:

 $w_0 = \arcsin(\tanh\zeta)$ 

#### **3.2.2. The inverse transform**

Rewrite (2) as:

$$
f(w) = E(w|m) - m \frac{\sin w \cos w}{\sin w} - \frac{z}{a} = 0
$$

Then

$$
f'(w) = dn^2w - m\left[ cn^2w - (1-m)\frac{sn^2w}{dn^2w} \right]
$$

When  $k = 0$ , solution of (2) leads to:

$$
\frac{z}{a} = \frac{w}{2} + \frac{\sin(2w)}{4}
$$

To a first order approximation  $sin(2w) = 2w$ , so our initial guess  $w_0$  is:

$$
w_0=\frac{z}{a}
$$

#### **4. Subprograms**

There are only two subprograms with which the user need interface. They are written in the C programming language (Kernighan and Ritchie, 1978) but would be easily translated into other languages, as the C code is relatively algorithmic. The routines are utmf and utminv, to calculate the forward and inverse transforms respectively. They are listed in the Appendix, along with the necessary supporting routines.

Arguments for utmf are:

utmf (lc, zone, lat, Ion, north, east) int lc, \*zone; double lat, Ion, \*north, \*east;

The input variables are:

lc ellipsoid code (see Table 1)

zone UTM reference zone (if zone  $= 0$ , the routine will calculate the appropriate zone) lat, Ion geodetic coordinates in radians (positive in northern, eastern hemispheres)

Output variables are:

north northing

east easting

For utminv, the arguments are in a different order:

utminv (hflag, lc, zone, north, east, lat, Ion) int hflag, lc, zone; double north, east, \*lat, \*lon;

<span id="page-9-0"></span>In this case zone must be non-zero, as it is part of the UTM coordinate specification; north and east are input variables and lat and lon are output variables. The variable hflag, when negative, specifies that the northing coordinate has been incremented by  $10<sup>7</sup>$ .

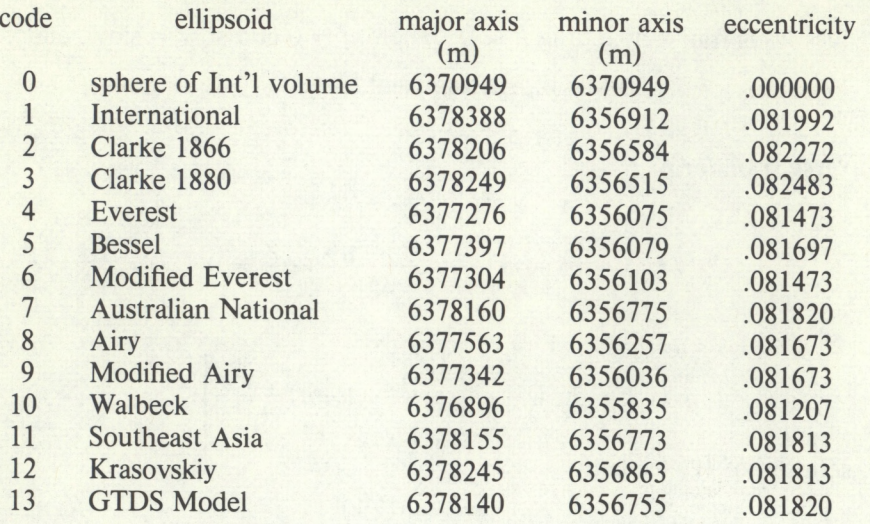

#### Table <sup>1</sup> Ellipsoid Options for UTM Routines

#### **Acknowledgements**

This work was initiated and completed while I was supported by a Senior Postdoctoral Research Associateship from the National Research Council, National Academy of Sciences. John P. Snyder of the U.S. Geological Survey provided several useful comments on the manuscript.

#### **References**

Abramowitz, M., and Stegun, I.A., eds., 1964, *Handbook of Mathematical Functions*, New York: Dover, 1046 pp.

Brent, R.P., 1973, *Algorithms for Minimization without Derivatives,* Englewood Cliffs, NJ: Prentice-Hall, 195 pp.

Bulirsch, R., 1965, Numerical calculation of elliptic integrals and elliptic functions, *Numerische Mathematik,* 7, 78-90.

Byrd, P.F., and Friedman, M.D., 1971, *Handbook of Elliptic Integrals for Engineers and Scientists,* Berlin: Springer-Verlag, 358 pp.

Hart, J.F., *et al.,* 1968, *Computer Approximations,* New York: Wiley, 343 pp.

Kernighan, B.W., and Ritchie, D.M., 1978, *The C Programming Language,* Englewood Cliffs, NJ: Prentice-Hall, 228 pp.

Lanczos, C., 1957, *Applied Analysis,* Englewood Cliffs, NJ: Prentice-Hall, 539 pp.

Lee, L.P., 1962, The transverse mercator projection of the entire spheroid, *Empire Survey Review,* 16, 208-217.

Lee, L.P., 1976, *Conformal Projections Based on Elliptic Functions,* Canadian Cartographer Monograph 16, Toronto: University of Toronto Press, 128 pp.

Maling, D.H., 1973, *Coordinate Systems and Map Projections,* London: George Philip and Son, 255 pp.

Quinones, J., 1970a, *UTM forward*, U.S. Army Topographic Command, Department of Computer Services, Computer Memorandum 945.

<span id="page-10-0"></span>Quinones, J., 1970b, *UTM inverse,* U.S. Army Topographic Command, Department of Computer Services, Computer Memorandum 946.

Redfearn, J.C.B., 1948, Transverse mercator formulae, *Empire Survey Review,* 9, 318-322.

Richardus, P., and Adler, R.K., 1972, *Map Projectionsfor Geodesists, Cartographers and Geographers,* Amsterdam: North-Holland, 174 pp.

Snyder, J.P., 1979, Calculating map projections for the ellipsoid, *The American Cartographer,* 6, 67-79.

U.S. Army, 1973, *Universal Transverse Mercator Grid,* TM 5-241-8.

Van Orstrand, C.E., 1910, Reversion of power series, *Philosophical Magazine,* 37, 366-376.

#### **APPENDIX**

Here are listed the source codes for the routines in the UTM programs. The codes are in alphabetical order, but the structure of the routines is as follows:

- 1. The major subprograms<br>utmf: calculates UT calculates UTM coordinates from geodetic utminv: calculates geodetic coordinates from UTM
- **2.** Miscellaneous routines related to the UTM projection utmorig: longitude of principal meridian utmzone: zone associated with a given longitude
- 3. Miscellaneous routines related to earth coordinates
	- geodet: geodetic latitude  $(\phi)$  from isometric  $(\psi)$
	- isomet: isometric latitude  $(\psi)$  from geodetic  $(\phi)$
	- sphcon: axes  $(a, c)$  and eccentricity  $(k)$  for a given ellipsoid
- 4. Some transcendental and complex functions
	- complex: elementary operations (place ahead of main)
		- atanh: inverse of hyperbolic tangent (real)
		- casin: complex arc sine
		- catan: complex arc tangent
		- catanh: complex arc tanh
	- cpowr: complex number to real power
	- csin: complex sine
	- ctanh: complex hyperbolic tangent
- 5. Elliptic integrals and elliptic functions
	- e\_comp: complete elliptic integral of 1st or 2nd kind (K or E)
	- e2ci: complex elliptic integral of 2nd kind (with real parameter)
	- jsn: complex Jacobian elliptic function sn
	- agml: Gauss' arithmetic-geometric mean from initial triple
	- jzeta: Jacobi's zeta function
	- jseries: general routine for q-series approximations
	- qiper: quarter periods K, K' for Jacobian elliptic functions and other q-series approximations
- **6** Gauss-Krüger and transverse Mercator coordinates gkfor: Gauss-Krüger coordinates *z* from isome
	- Gauss-Krüger coordinates z from isometric coordinates  $\zeta$
	- gkinv:  $\zeta$  from z<br>gkf: Gauss-K
	- Gauss-Krüger coordinates *z* from intermediate coordinates w
	- gk: Gauss-Krüger coordinates from  $w$ , snw<br>tmw: intermediate coordinates  $w$  from isomet
	- intermediate coordinates w from isometric coordinates  $\zeta$
	- tmwi: intermediate coordinates w from Gauss-Krüger coordinates z
	- tmerc: isometric coordinates  $\zeta$  from snw
- 7. Miscellaneous routines

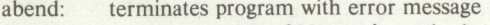

- cnewton: complex version of Newton's method
- getpi: returns double precision value of  $\pi$
- macheps: returns machine epsilon
- zerobr: finds a zero of an arbitrary real function (from Brent, 1973)

All of the routines are coded in the C programming language (Kernighan and Ritchie, 1978). This language is close enough to Algol to make translation into other languages relatively simple. The following conventions and notations may be somewhat peculiar:

1. C makes explicit the distinction between the value of a variable and its address. Only a variable whose *address* is passed to a subprogram may be changed by the subprogram. These have an asterisk (\*), meaning "pointer to", prepended to the variable name in the subprogram. Variables passed by value may be changed in a subprogram, but these changes will not be passed back to the calling program. The prefix & to a variable in a calling program means "address of".

2. The notation  $i$  op  $=$   $j$ ; is the same as  $i = i$  op j;

#### 3. The notation

```
i++;
```
applies to integers only and means

 $i = i + 1$ ;

The  $++$  after the variable indicates that the incrementation takes place after the use of the variable in an operation.

#### **1. abend**

```
#define BELL 07
 abend (msg, dump)
 char *msg;
 int dump;
 /*
 * function: abend
   purpose : terminate a program if an irrecoverable
           error occurs, and print explanatory message 
           if (dump == 1) cause a core dump also
  *
   usage : abend ("message to be printed", dump);
 *putchar (BELL);
      printf ("\n\tABEND: %s\n", msg);
      if (dump == 1) {
            printf ("\t(core dumped)\n");
            fclose (stdout);
      abort (); \prime^* dump core for debugging */
      else
            exit ();
2. agml
/*
      returns arithmetic-geometric mean of a, b
     also calculates sum 2^{(k-1)} c sub k
*/<br>double
double agm1 (a, b, c, c2sum)<br>double a, b, c, *c2suma, b, c, *c2sum;double fabs(), macheps(), sqrt(); double sum, h, tk, eps:
     double sum, h, tk, eps;<br>char str[80]:
                 str[80];if (a^*b \leq 0.) {
           sprintf (str, "agm1: a %e b %e", a, b);
           abend (str, 0);
      ,
     sum = 5.e-1 * c;tk = 1;
```

```
eps = macheps();while (fabs (a-b) > a^*eps) {
             h = a;
             a = (a + b) / 2;
             b = sqrt(h * b);c = (a-b) * (a+b);
             sum + = tk * c;tk^* = 2;,
       *c2sum = sum;
       return (a);
 \left\{ \right.3. atanh
 /*
       inverse hyperbolic tangent
 *double \begin{cases} \text{atanh (x)} \\ \text{x} \end{cases}double
      double log(), hold;<br>char str[80];
                  str[80];
      /* check range */hold = x * x;if (hold < 0. II hold >= 1.) {
            sprintf (str, "atanh: argument = %e", x);
            abend (str, 1);
      return (5.e-1 * log ((1. + x) / (1. - x)));4. casin
r
      complex arcsin
*/
complex casin (z)
complex z;
{
      extern int errno;
```
complex result;

double alpha, beta, xp, xm, y2, l, r;<br>double  $\text{sqrt}(0, \text{asin}(0), \text{log}(0))$ ; double  $sqrt(0, \text{asin}(0), \text{log}(0))$ ;<br>char  $str[80]$ ; str[80];  $xp = z_re^{z}.re + 2.*z.re + 1.$ ;  $xm = z.re^{*}z.re - 2.*z.re + 1.$ ;  $y2 = z \cdot \text{im} * z \cdot \text{im};$  $1 =$  sqrt  $(xp + y2);$ if ( $errno = EDOM$ ) abend ("casin: bad sqrt for 1", 1);  $r =$  sqrt  $(xm + y2)$ ; if  $(errno = EDOM)$ abend ("casin: bad sqrt for r", 1);  $alpha = 5.e-1 * (1 + r);$ beta =  $5 \cdot e - 1 \cdot (1 - r)$ ;

```
/* correct for slight rounding error */
if (fabs(beta) > 1. && fabs(beta) < 1.01)
     beta = 1 > r ? 1 : -1;
```

```
result.re = asin (beta);if (errno = = EDOM) {
     sprintf (str, "casin: bad asin() arg %.18e", beta);
     abend (str, 0);
```

```
result.im = log (alpha + sqrt ((alpha+1.) * (alpha-1.)));
if (errno = EDOM)
     abend ("bad log or sqrt in casin'', 1);
if (z \cdot im < 0)result.in = -result.in;
```

```
return (result);
```
#### 5. catan

## **/\***

}

```
complex arctan
*complex catan (z)
complex z;
i
```
complex result;<br>double x, y, x double  $x, y, x$ sqysq, twoy;<br>double  $log(1)$ , atan2 $()$ ;  $log()$ , atan2 $()$ ;

```
extern int errno;
```

```
x = z.re;
y = z.im;
if (x == 0. \&& y == 1.)abend ("catan: z^2 = -1", 0);
```

```
xsqysq = x * x + y * y;
twoy = 2.*y;result.re = 5.e-1 * atan2 (2.*x, 1.-xsqysq);result(im = 2.5e-1 * log ((xsqysq+twoy+1.))(xsgysq-twoy+1.));if (errno = EDOM)
    abend ("catan: bad arg to log()", 0);
```

```
return (result);
```
## **6. catanh**

```
/*
     complex arctanh
     uses relation arctanh z = -i arctan iz
*/
complex catanh (z)
complex z;
(
     complex i, hold; 
     complex cmult(), catan();
     i.re = 0;ilim = 1;hold = cmult (i, z);
     ilim = -1;
```
return (cmult (i, catan (hold)));

#### **7. cnewton**

)

*r*

*\*/*

```
complex version of Newton's method
```
solves for complex zero of  $f(z)$ given initial guess z

```
the function f(z, \text{ofzp}) returns f(z)and 1/f'(z) in ofzp
```

```
complex cnewton (z, f, tol)
complex z, (*f)();<br>double tol;
double
```

```
complex fz, ofzp, h, zold, cr, cmult(), csub(); double macheps(), cabs();
double macheps(), cabs();<br>double eps. me;
              eps, me;
int maxit;
              str[80];
```

```
me = 2.* macheps();
maxit = 50;
zold = z;
fz = (*f) (z, &ofzp);
```
while  $(maxit--)$  {

/\* check if z is a root \*/ if (cabs  $(fz) < = tol$ ) return  $(z)$ ;

```
/* calculate new approximation */
h = \text{cmult (fz, ofzp)};
z = \text{csub}(z, h);
```

```
/* see how close new approx, is */
eps = tol + me * cabs(z);cr = \text{csub} (z, \text{zold});if (5.e-1 * \text{cabs}(cr) < \text{eps}) return (z);
```

```
zold = z;
fz = (*f) (z, &ofzp);
```
 $\prime^*$  if we get to here, we didn't converge \*/

```
sprintf (str,
"cnewton, no convergence: eps %e .5 cr %e |f(z)| %e",
eps, 5.e-1*cabs(cr), cabs(fz));
abend (str, 0);
```
#### **8. complex**

 $\left\{ \right.$ 

```
typedef struct {
                 re, im;
 \left\{ \right.complex;
 complex cadd (zl, z2)
 complex z1, z2;
 \mathbf{r}complex result;
       result.re = z1.re + z2.re;result.im = z1.im + z2.im;
      return (result);
 )
 complex csub (zl, z2)
 complex z1, z2;
 \mathbf{r}complex result;
      result.re = z1.re - z2.re;
      result.im = z1.im - z2.im;
      return (result);
 \intcomplex cmult (zl, z2)
complex z1, z2;
 \mathbf{C}complex result;
      result.re = z1.re * z2.re - z1.im * z2.im;
  • result.im = z1.re * z2.in + z1.in * z2.re;return (result);
\left\{ \right.complex cdiv (z1, z2)
complex z1, z2;
\mathbf{r}double denom;
      complex result;
      denom = z2.re * z2.re + z2.im * z2.im;
      result.re = (z1 \text{.r} + z2 \text{.r} + z1 \text{.m} * z2 \text{.m}) / denom;
      result.im = (z2 \text{.re} * z1 \text{.im} - z1 \text{.re} * z2 \text{.im}) / \text{denom};return (result);
}
double carg (z)
complex z;
{
     double atan2();
     return (atan2 (z.im, z.re));
\left\{ \right\}complex conjg (z)
complex z;
(
     complex result;
```

```
result.re = z.re;result.im = -z.im;
```

```
return (result);
```

```
9. cpowr
```
**)**

**/\*** complex number to a real power  $^*/$ complex cpowr (z, p) complex z; double p;  $\mathbf{r}$ extern int errno; complex result; double  $pow(0, \text{carg}(0, \text{cabs}(0, r, nt, \text{cos}(0, \text{sin}(0, rn)))$  $r = \text{cabs}(z)$ ;  $rn = pow (r, p);$ if  $(\text{errno} == \text{ERANGE})$ abend ("overflow in cpowr", 0); if ( $\text{errno} =$   $=$   $EDOM$ )

```
abend ("bad arg to pow()", 1);
nt = \text{carg}(z);
nt * = p;
```

```
result.re = rn * cos (nt);
result.im = rn * sin (nt);return (result);
```
#### **10. csin**

)

**{**

 $\left\{ \right.$ 

```
/*
    complex sin
^*/complex csin (z)
complex z;
     complex result;
```
double  $x, y, \sin(0, \cos(0, \sinh(0, \cosh()))$ ;  $x = z$ .re;

 $y = z$ .im; result.re =  $sin(x) * cosh(y)$ ; result.im =  $cos(x) * sinh(y)$ ;

return (result);

#### **11. ctanh**

```
/*
      complex tanh
*/
complex ctanh (z)
complex z;
{
      complex result;<br>double sin(), c
                 sin(0, cos(0, sinh(0, cosh())))double denom, twox, twoy;
```
twox  $= 2.*$  z.re;

```
twoy = 2.* z.im;
denom = \cosh(twox) + \cos(twoy);result.re = sinh (twox) / denom;
result.im = sin (twoy) / denom;
```
return (result);

#### **12. e2ci**

**}**

**/\*** complex elliptic integral of 2nd kind  $*$ complex e2ci (m, w) double m; complex w;  $\mathbf{r}$  $complex$  jzeta $()$ , cadd $()$ , z; double k, kp, ek, e\_comp(), q; static double mlast, e; qjper (m, &k, &kp, &q);  $z =$  jzeta (k, q, w); if  $(m :=$  mlast  $|| m == 0.$  {  $e = e$  comp (m, 2);  $m$ last =  $m$ ; ,  $ek = e / k$ ; w.re  $* = ek;$ w.im  $* = ek;$ return (cadd (z, w)); **13. e comp /\*** complete elliptic integral parameter m kind <sup>1</sup> or 2 \*/<br>double e\_comp (m, kind) double m;<br>int kin kind; /\* uses a.g.m. method\*/ double  $sqrt{0}$ , agm1 $0$ ;<br>double b, c, pi; b, c, pi; static double mlast, a, sum; getpi (&pi); if  $(kind != 1 \& k \& kind != 2)$ abend ("e\_comp: kind must be 1 or 2", 0); if  $(m == 1.)$  { if  $(kind == 1)$ abend ("e\_comp: 1st kind,  $m = 1$ ", 0); return (1.);

```
if (m == 0) return pi/2);
     if (m := mlast) {
           mlast = m;c = sqrt(m);a = 1;b = sqrt ((1.+c) * (1.-c));c = m;
           a =agm1 (a, b, c, &sum);
     \overline{\mathbf{r}}return (kind = = 1 ? pi/(2.*a): (pi/(2.*a)) * (1. - sum));
14. geodet
/*
     finds latitude as function of isometric latitude
     and eccentricity
^*/double psi_trn, k_tran;
double geodet (psi, k)<br>double psi, k;
double
\mathbf{L}double zerobr(), isomd(), tanh(), a sin();<br>double phi, pi2, tol;
                 phi, pi2, tol;
      char str[80];
      extern double psi_trn, k_tran;<br>extern int errno:
      extern int
      /* first check the special case k = 0 */
      if (k == 0) {
           phi =asin (tanh (psi));
           if (errno = = EDOM) {
                 sprintf (str, "geodet: asin arg > 1, psi %f", psi);
                 abend (str, 1);
           }
           return (phi);
     psi_trn = psi;
      k tran = k;
      getpi (&pi2);
      pi2 / = 2;
      tol = 0;if (psi == 0.) return (0.);else if (psi > 0.)phi = zerobr (0., pi2, tol, isomd);
      else
           phi = zerobr (-pi2, 0., tol, isomd);
      return (phi);
double isomd (phi)<br>double phi;
double
{
```
extern double psi trn, k tran;

double isomet();

return (psi\_trn - isomet (phi, k\_tran));

**15. getpi**

```
/* sets double precision value of pi
```

```
Usage: getpi (&pi)
```

```
*getpi(x)
```
 $\{$ 

double \*x;

```
static int first;<br>static double holdpi;
static double
double atan();
```

```
if (first != 1) {
      holdpi = 4.0 * \text{atan}(1.0);first = 1;
```
 $*x = holdpi;$ 

#### **16. gk**

}

#### *r*

 $\mathcal{E}$ 

**{**

```
calculates G-K coordinates from w, sn w
*/
complex gk (m, w, snw)
double m; 
complex w, snw;
```
complex cdw, cadd(), cmult(), csub(), e2ci(), cpowr(), tl, t2, one, num, denom, ms;

```
t1 = e2ci (m, w);
```

```
one.re = 1;
one.im = 0;
num = \text{cmult} (\text{csub} (\text{one}, \text{snw}), \text{cadd} (\text{one}, \text{snw}));ms_re = m * snw.re;ms.im = m * snw.im;denom = \text{cmult} (\text{csub} (\text{one}, \text{ms}), \text{cadd} (\text{one}, \text{ms}));cdw = cpowr (cdiv (num, denom), 5.e-1);
```

```
t2 = \text{cmult (snw, cdw)};
t2.re^* = m;t2.im' = m;
```
return (csub  $(t1, t2)$ );

## $\mathcal{E}$

**17. gkf**

```
r
     calculates G-K coordinates from intermediate coordinates
^*/complex gkf (a, m, w)
double a, m; 
complex w;
     complex g_k(), jsn(), snw, z;
```
 $z = gk$  (m, w, snw); z.re  $* = a$ ; z.im  $* = a$ ; return (z);  $\left\{ \right\}$ **18. gkfor** *r* finds Gauss-Krüger coordinates given psi, Ion  $^*/$ gkfor (k, a, psi, Ion, x, y) double k, a, psi, Ion, \*x, \*y; *r* k eccentricity<br>a semi-major semi-major axis psi isometric latitude Ion longitude (from principal meridian) x, y northing, easting  $*$ / complex zeta, z, w,  $\text{tmw}()$ ,  $gkf()$ ;  $zeta = psi;$  $zeta.im = lon;$  $/*$  find w  $*/$  $w =$  tmw  $(k, zeta)$ ;  $\prime^*$  now calculate z  $\prime$  $z = gkf (a, k*k, w);$  $*x = z$ .re;  $*$ y = z.im; **19. gkinv** *r* finds psi, Ion given Gauss-Krtiger coordinates  $*$ / gkinv (k, a, x, y, psi, Ion) double  $k, a, x, y, *psi, *lon;$ **/\*** see gkfor() for explanation of variables  $\binom{*}{}$ complex zeta, z, w, snw; complex  $jsn()$ , tmwi $()$ , tmerc $()$ ; z.re =  $x / a$ ; z.im =  $y / a$ ;  $/*$  find w  $*/$  $w =$  tmwi  $(k, z)$ ; /\* now calculate zeta \*/  $\text{snw} = \text{jsn} \ (\text{k}^*\text{k}, \text{w});$  $zeta =$  tmerc (k, snw);

 $*psi = zeta_re$ ;

 $\text{snw} = \text{jsn} \, (\text{m}, \, \text{w})$ ;

```
*lon = zeta.im;
```
#### **20. isomet**

finds isometric latitude as a function of latitude and eccentricity

## $*$

**{**

,

*r*

```
double isomet (lat, eccen)<br>double lat, eccen;
               lat, eccen;
       double x, atanh(0, \sin 0, \pi i), fabs(0);<br>char str[80];
                        str[80];
```

```
/* check range of arguments */if (eccen < 0. Il eccen > = 1.) {
     sprintf (str, "isomet: eccentricity = %e",
           eccen);
     abend (str, 1);
\mathcal{E}
```
getpi (&pi2);  $pi2 / = 2$ ; if (fabs (lat)  $> pi2$ ) { sprintf (str, "isomet: latitude %.16f", lat); abend (str, 1); }

 $x = \sin(\text{lat})$ ; return (atanh  $(x)$  – eccen \* atanh (eccen \* x));

#### **21. jseries**

#### *r*

 $\mathcal{E}$ 

expands an arbitrary complex series (of the type found in Jacobian elliptic functions) until convergence \*/<br>complex jseries  $(s<sup>t</sup>, q, v, qf, vf)$ int start; q,  $(*qf)()$ ; complex  $v, (*vf)();$ */\** start =  $0$  or 1<br>q = real pa  $q$  = real parameter for real qf()<br>  $v$  = complex parameter for com  $=$  complex parameter for complex vf $()$  $^*/$  $\mathbf{L}$ int n; h, aold, anew; complex  $z, x, \text{cadd}()$ ;  $n = start;$ anew  $= z \cdot re = z \cdot im = 0;$ aold  $= 999$ ; while (aold  $!=$  anew) {  $h =$  (\*qf) (n, q);  $x =$  (\*vf) (n, v);  $n + +$ ;  $x.re^* = h$ ;  $x \cdot \text{im}^* = h$ ;

```
aold = anew;
             z = cadd (z, x);
             anew = z.re * z.re + z.im * z.im;
        ,
       return (z);
  )
 22. jsn
 r
       complex Jacobian elliptic function sn u
 *complex jsn (m, u)<br>double m;
 double
 complex u;
 \mathbf{r}double pi, k, kp, q, fact, qsnf(), sqrt(); complex v, sn;
       complex
       complex vsnf(0, jseries(), csin(), cath();if (m == 0.)return (csin (u));
      if (m == 1.0)return (ctanh (u));
       qjper (m, &k, &kp, &q);
       getpi (&pi);
      fact = pi / (2.*k);v.re = fact * u.re;v \cdot \text{im} = \text{fact} * u \cdot \text{im};sn = jseries (0, q, v, qsnf, vsnf);fact = 2. * pi / (sqrt(m) * k);
      sn.re * = fact;\sin \theta = \frac{\pi}{6}return (sn);
 )
/*
      coefficients for q-series expansion of sn
*/<br>double
            qsnf (n, q)int n;
double q;
 (
      double np, dp, pow();
      np = n;
      np + = 5.e - 1;
      dp = 2*n + 1;return (pow(q,np) / (1. - pow(q,dp));
\mathcal{E}/*
      argument for q-series expansion of sn
*/
complex vsnf (n, v)
int n;
complex v;
(
     complex csin(), arg;<br>double d;
     double
```

```
d = 2 * n + 1;
arg.re = v.re * d;arg(im = v(im * d;
```

```
return (csin (arg));
```
#### **23. jzeta**

 $\left\{ \right.$ 

**/\*** Jacobi's zeta function  $^*/$ complex jzeta (k, q, w) double k, q; complex w; **{**

double pi, exp(), qfzeta(); complex v, h, vfzeta(), jseries();

if  $(k == 0.)$  $h_re = h(im = 0;$ 

#### else {

```
getpi (&pi);
v.re = w.re * pi /k;v.im = w(im * pi / k;h = jseries (1, q, v, qfzeta, vfzeta);
h.re * = 2 * pi / k;
h.im * = 2 * pi / k;
```

```
}
```
return (h);

## }

**/\***

coefficients for sin series for jzeta() \*/<br>double  $q$ fzeta  $(n, q)$ int n; double q; { double qp, pow();

```
qp = pow (q, (double) n);return (qp / (1. - qp*qp));
```
#### *r*

 $\mathcal{E}$ 

argument for sin-series for jzeta()  $^*/$ complex vfzeta (n, v) int n; complex v;  $\{$ complex csin();  $v.$ re  $* = n$ ;

```
v \cdot \text{im}^* = n;
```

```
return (csin (v));
```

```
24. macheps
```

```
double macheps()
 /*
       returns machine epsilon 
      double s, one; 
      static double x;
      static int first;
      if (first != 1) {
            first = 1;
            one = 1;
            x = 1;
            s = 2;while (s > one) {
                 x^* = 5.e - 1;s = one + x;\left\{ \right.\vertreturn (x);
25. qjper
     calculates quarter periods K & K' and nome q
     for Jacobian elliptic functions
qjper (m, k, kp, q)
double m, *k, *kp, *q;
     static double mlast, klast, kplast, qlast;
     double sqrt(), e_comp (), exp();<br>double pi, ms;
     double
     getpi (&pi);
     if (m == 0.) {
          *_{k} = pi / 2.;
          *q = 0;*kp = 1.e23;}
```
## else {

```
if (mlast == m) {
      *k = klast;
      *<b>kp</b> = <b>k</b>plast;*q = qlast;
}
```
else {  $m$ last =  $m$ ;  $*$ k = klast = e\_comp (m, 1);  $ms = sqrt(m);$ \*kp = kplast = e\_comp  $((1 - ms) * (1 + ms), 1);$  $*q =$  qlast = exp (-pi  $*$  kplast / klast);  $\mathcal{E}$ 

**- 14-**

 $*$  $\{$ 

 $\left\{ \right\}$ 

/\*

 $^*/$ 

**} 26. sphcon** See Table 1. /\* information about specific ellipsoids \*/ sphcon (1, major, minor, eccen) int 1;<br>double \*major, \*minor, \*eccen; **/\*** code for ellipsoid choices (1 -- input) 0 Sphere of equal volume<br>1 International 1 International<br>2 Clarke 1866 2 Clarke 1866<br>3 Clarke 1880 3 Clarke 1880<br>4 Everest 4 Everest<br>5 Bessel 5 Bessel<br>6 Modifi 6 Modified Everest<br>7 Australian Nation 7 Australian National 8 Airy<br>9 Mod 9 Modified Airy<br>10 Walbeck 10 Walbeck<br>11 Southeas 11 Southeast Asia<br>12 Krasovskiy 12 Krasovskiy<br>13 GTDS Moo GTDS Model (output) major semi-major axis<br>minor semi-minor axis semi-minor axis eccen [defined as sqrt  $((a^*a - b^*b) / (a^*a))]$ **\*/** ( char str[80];<br>double eccensq  $eccensq$ , sqrt $()$ ; **/\*** in some of the values that follow, the minor axis is computed from the flattening \*/ switch (1) { case 0:  $*$ major =  $*$ minor = 6.370949; break; case 1:  $*$ major = 6.378388;  $*$ minor = 6.3569119461; break; case 2: \*major =  $6.3782064$ ;  $*$ minor = 6.3565838; break; case 3:  $*$ major = 6.378249145; \*minor = \*major \*  $(1. - 1.72.93465e2);$ break;

case 4:

 $*$ major = 6.3772763452;  $*$ minor = 6.3560754133; break; case 5:  $*$ major = 6.377397155;  $*$ minor = 6.3560789628; break; case 6:  $*$ major = 6.377304063; \*minor = \*major \*  $(1. - 1.73.008017e2)$ ; break; case 7:  $*$ major = 6.37816; \*minor = \*major \*  $(1. - 1.72.9825e2);$ break; case 8:  $*$ major = 6.377563396; \*minor = \*major \*  $(1. - 1.72.99324965e2);$ break; case 9:  $*$ major = 6.37734189; \*minor = \*major \*  $(1. - 1.72.99324959e2);$ break; case 10:  $*$ major = 6.376896;  $*$ minor = 6.3558348467; break; case 11:  $*$ major = 6.378155;  $*$ minor = 6.3567733205; break; case 12:  $*$ major = 6.378245;  $*$ minor = 6.3568630188; break; case 13:  $*$ major = 6.37814;  $*$ minor = 6.356754786253143; break; default: sprintf (str, "sphcon: ellipsoid code %d unimplemented", l); abend (str, 0); )  $\text{eccensq} =$  (\*major  $-$  \*minor) \* (\*major  $+$  \*minor) / (♦major \* \*major); if (eccensq  $\lt$  0) { sprintf (str, "sphcon - e sq %f, maj %f, min %f", eccensq, \*major, \*minor); abend (str, 1); \*major  $* = 1.e6$ ;  $*$ minor  $* = 1.e6$ ;  $\text{*eccen} = \text{sqrt} (\text{eccensq});$ 

**27. tmerc**

**/\*** returns transverse mercator coordinates as function of sn w  $*$ / complex tmerc  $(k, snw)$ <br>double  $k$ ; double complex snw; **{** complex ksnw, catanh(), csub(), t1, t2;  $ksnw_re = k * snw_re;$  $ksnw.in = k * snw.in;$  $t1 = \text{catanh (snw)}$ ;  $t2 = \text{catanh (ksnw)}$ ; t2.re  $* = k$ ;  $t2.im^* = k$ ; return (csub  $(t1, t2)$ ); **28. tmw**

*r* iteratively finds w as function of k, zeta  $*$ / complex z\_tran;<br>double k\_tran; double

```
complex tmw (k, zeta)<br>double k;
double
complex zeta;
```
 $\mathcal{E}$ 

```
extern complex z_tran;
extern double k_tran;
```
complex cnewton $(0, \text{tmfd}(0, w, \text{casin}(0, \text{ctanh}(0, \text{double})))$ double tol, pi2;<br>double sqrt(), r double  $sqrt{(0, \text{macheps})}$ ;<br>double  $fabs()$ ;  $fabs()$ ;

 $tol = sqrt(maxheps())$ ; getpi (&pi2);  $pi2 / = 2$ ;

/\* initial guess \*/  $w = \text{casin}(\text{ctanh}(\text{zeta}));$ 

/\* check for quadrant compatibility *\*/* if (fabs (zeta.im)  $>$  pi2) abend ("tmw: long. diff  $> pi/2$ ", 0);

 $k$  tran =  $k$ ;  $z$ \_tran = zeta;

 $w =$  cnewton (w, tmfd, tol);

```
return (w);
```

```
}
/*
```
returns difference between transverse mercator intermediate coordinates and zeta

returns (in ofpw) 1/f  $^*/$ complex tmfd (w, ofpw) complex w, \*ofpw; extern complex z tran; extern double k\_tran; complex snw, fw, cnw, dnw, ms, num, denom, one; complex jsn $(0, \text{cdiv}(0, \text{cmult}(0, \text{cadd}(0, \text{cpowr}(0, \text{cipowr}(0, \text{cipowr}(0, \text{cipowr}(0, \text{cipowr}(0, \text{cipowr}(0, \text{cipowr}(0, \text{cipowr}(0, \text{cipowr}(0, \text{cipowr}(0, \text{cipowr}(0, \text{cipowr}(0, \text{cipowr}(0, \text{cipowr}(0, \text{cipowr}(0, \text{cipowr}(0, \text{cipowr}(0, \text{cipowr}(0, \text{$ tmerc(); double m; one.re  $= 1$ ; one.im  $= 0$ ;  $m = k_{tran} * k_{tran}$ ;  $snw = jsn$  (m, w);  $f_{w} = \text{csub (tmerc (k_tran, snw), z_tran)};$  $c<sub>raw</sub> = c<sub>power</sub> (c<sub>mult</sub> (c<sub>sub</sub> (one, snw), cadd (one, snw)), 5.e-1);$  $ms = snw$ ; ms.re  $* = m$ ;  $ms.in \doteq m$ ;  $d\text{nw} = \text{cpowr}$  (cmult (csub (one, ms), cadd (one, ms)),  $5.e-1$ );  $num = \text{cmult (cnw, dnw)}$ ;  $denom_re = 1. - m;$  $denom.$ im = 0;  $*ofpw = \text{cdiv} (\text{num}, \text{denom});$ return (fw); **29. tmwi** iteratively finds w as function of k, z

complex z\_tran;<br>double k\_tran; double

,

**/\***  $*$ /

complex tmwi (k, z) double k; complex z;

> extern complex z tran; extern double k\_tran;

complex cnewton $(0, \text{casin}(0, \text{tmid}(0);$ complex w; complex<br>double double  $pi2$ , tol;<br>double  $sqrt(0, \, \text{m})$ sqrt(), macheps();

 $tol = sqrt$  (macheps()); getpi (&pi2);  $pi2 / = 2$ ;

 $k_{\text{r}}$ tran = k;  $z$ \_tran =  $z$ ;

 $/*$  initial guess  $*/$ 

 $*$ {

```
w = z;
```
 $w =$  cnewton (w, tmid, tol);

return (w);

**/♦**

**\*/**

retturns difference between transverse mercator intermediate coordinates and z

returns (in ofpw) reciprocal of first derivative complex tmid (w, ofpw)

complex w, \*ofpw; **{**

> extern complex z\_tran; extern double k\_tran;

complex snw, cn2w, dn2w, hold , ms, fw, one; complex  $\sin(0, \text{sub}(0, \text{gk}(0, \text{cmult}(0)))$ <br>double m, mp; m, mp;

 $m = k$ \_tran \* k\_tran;  $mp = (1 + k \tan) * (1 - k \tan);$  $snw = jsn$  (m, w);

 $fw = \text{csub}(gk(m, w, snw), z \text{tran});$ 

/\* calculate derivative \*/  $snw = \text{cmult (snw, snw)}$ ; one.re  $= 1$ ; one.im  $= 0$ ;  $cn2w = csub (one, snw);$  $ms = snw$ ;  $ms_re^* = m;$  $ms.in * = m;$  $dn2w = csub$  (one, ms); hold = cdiv (snw, dn2w); hold.re  $* = mp$ ; hold.im  $* = mp$ ;  $hold = \text{csub} (\text{cn2w}, \text{hold});$ hold.re  $* = m$ ; hold.im  $* = m$ ;  $hold = \text{csub} (dn2w, hold);$ \*ofpw = cdiv (one, hold);

return (fw);

#### **30. utmf**

**/♦**

i

computes the UTM coordinates (major zone) for a point whose lat-long coordinates are known **♦/**

#define N\_FALSE 1.e7<br>#define E\_FALSE 5.e5 #define E\_FALSE 5.e5<br>#define SCALE F 9.996e-1 #define SCALE\_F

utmf (1, lat, Ion, zone, north, east) int 1, \*zone;<br>double lat, lat, lon, \*north, \*east; **/♦**

#### variables:

(input)<br>1 el ellipsoid code [see sphcon() for tabulation] zone (if  $!=$  0) major zone lat latitude in radians  $(+$  in north hem) Ion longitude in radians (+ in east hem)

(output) zone major zone (if  $=$  = 0 on input) northnorthing east easting

double eccen,  $\frac{7}{8}$  eccentricity of ellipsoid \*/<br>major,  $\frac{7}{8}$  semi-major axis (m) \*/ major,  $\frac{7}{8}$  semi-major axis (m)<br>orig,  $\frac{7}{8}$  longitude origin of zone  $\frac{7}{8}$ orig, /\* longitude origin of zone \*/<br>minor, /\* minor axis, not used /\* minor axis, not used \*/ isomet(), utmorigO;

int utmzone(), abs();

sphcon (I, &major, &minor, &eccen); if  $(*zone == 0) *zone = utmzone (lon);$  $orig = utmorig$  (\*zone);

gkfor (eccen, major, isomet (lat, eccen), Ion—orig, north, east);

\*north \*=  $SCALE$  F; \*east \*=  $SCALE$  F;

if (lat  $< 0$ .) \*north  $+= N$  FALSE; \*east  $+=$  E FALSE;

#### **31. utminv**

**/♦**

computes geodetic coordinates for a point whose UTM coordinates are known

#### **\*/**

#define N\_FALSE 1.e7<br>#define E\_FALSE 5.e5 #define E FALSE #define SCALE  $F$  9.996e -1

utminv (hflag, 1, zone, north, east, lat, Ion) int hflag, l, zone;<br>double north, ea north, east, \*lat, \*lon; **/♦**

#### variables:

(input) hflag (if negative) in so. hem., add N\_FALSE to northing<br>l ellipsoid code [see sphcon() for tabulation] ellipsoid code [see sphcon() for tabulation] zone (if  $!=$  0) major zone lat latitude in radians (+ in north hem) Ion longitude in radians (+ in east hem)

#### (output) zone major zone (if  $=$  = 0 on input) northnorthing east easting

```
double eccen, /* eccentricity of ellipsoid *
/
       major, \frac{7}{8} semi-major axis (m)<br>orig, \frac{7}{8} longitude origin of zone \frac{7}{8}^*/orig, /* longitude origin of zone */<br>minor. /* minor axis, not used
       minor, /* minor axis, not used<br>psi, /* isometric latitude */
                                                                          *psi, /* isometric latitude */<br>dlon, /* longitude difference
                        \frac{1}{2} longitude difference \frac{1}{2}geodet(),
       utmorig();
```
int utmzone(), abs();

sphcon (l, &major, &minor, &eccen);  $orig = utmorig (zone);$  $\text{east}$  - = E FALSE; if  $(hflag < 0)$  $north$   $N$  FALSE; east  $/$  = SCALE F: north  $/$  = SCALE  $F$ :

gkinv (eccen, major, north, east, &psi, &dlon);

 $*$ lon = dlon + orig; \*lat = geodet (psi, eccen);

#### **32. utmorig**

**/\***

returns origin (in radians) of designated UTM zone  $*$ 

```
double utmorig (zone)<br>int zone;
       zone;
\mathbf{r}
```
double d, pi;

/\* check to see if zone reasonable \*/ if  $(zone < 0 \parallel zone > 60)$ abend ("utmorig - zone value unreasonable", 1);

getpi (&pi);  $d = zone * 6 - 183;$ return (d \* pi / 1.8e2);

#### **33. utmzone**

**/\***

 $\{$ 

returned value is UTM zone corresponding to Ion (radians)

#### $*$ /

(

int utmzone (Ion) double Ion;

> int geod[3], z, i; double pi, fabs();

getpi (&pi); /\* check range \*/ if (fabs  $(\text{lon}) > \text{pi}$ ) abend ("utmzone -- abs (lon) > pi", 0); rdms (Ion, geod);  $z = \text{geod}[0] / 6;$ 

 $\prime^*$  set i = 0 if on zone boundary \*/  $i = \text{geod}[0]\%6 + \text{geod}[1] + \text{geod}[2] = 0$  ? 0 : 1;

if  $(\text{lon} < 0)$  z + = 31 - i; else  $z$  + = 30 + i; return (z);

#### **34. zerobr**

```
/*
```
 $\mathcal{E}$ 

finds zero of a function by Brent's algorithm (from Brent, 1973)

\*/<br>double double zerobr  $(a, b, t, f)$ <br>double  $a, b, t,$   $(*f)():$ a, b, t,  $(*f)()$ ;

> double c, d, e, fa, fb, fc, tol, m, p, q, r, s, eps;<br>double machens(): double macheps $()$ ;<br>double fabs $()$ ,  $log()$  $fabs()$ ,  $log()$ ; int maxfun;<br>char str  $str[80]$ ;

 $eps = 2 * macheps();$ 

 $/*$  compute max number of function evaluations  $*/$ if  $(a == b)$ abend ("zerobr $()$ :  $a = b$ ", 0);

 $fb = fabs(b) > = fabs(a)$ ?  $fabs(b)$ :  $fabs(a)$ ;  $tol = 5.e - 1 * t + 2 * eps * fb;$  $s = log (fabs (b - a) / tol) / log (2.);$  $maxfun = s * s + 1;$ 

 $fa =$  (\*f)(a);  $fc = fb = (*f)(b);$ if  $(fb == 0)$  return  $(b)$ ; if  $(fa == 0)$  return  $(a)$ ; if  $(fb*fa > 0)$ abend ("zerobr(): root not spanned", 1);

while  $(maxfun - -)$  {

if  $((fb > 0 & \&fc > 0) \parallel (fb < 0 & \&fc < 0))$  $c = a$ ;  $fc = fa;$  $d = e = b - a;$ if  $(fabs(fc) < fabs(fb))$  {  $a = b$ ;  $b = c$ ;  $c = a$ ;  $fa = fb;$  $fb = fc;$  $fc = fa$ ; **}**  $tol = eps * fabs(b) + t;$  $m = (c - b) / 2;$ 

if  $(fabs(m) < tol$   $||$   $fb == 0)$  return  $(b)$ ;

```
/* see if bisection is forced */
     if (fabs(e) < tol II fabs(fa) < = fabs(fb)) d = e = m;
     else {
           s = \text{fb}/\text{fa};
           if (a == c) \{\quad /* linear interpolation */
               p = 2 * m * s;q = 1 - s;\left\{ \right.else { /* inverse quadratic interpolation */
               q = \frac{fa}{fc};
                r = fb/fc;
                 p = s * (2 * m * q * (q-r) - (b-a) * (r-1));q = 1;<br>
q^* = (r-1) * (s-1);}
            if (p > 0) q = -q;
            else p = -p;
        s = e;
          e = d;
           if (2^*p < 3^*m^*q - \text{fabs}(\text{tol}^*q) \&\& p < \text{fabs}(s^*q/2))d = p/q;else d = e = m;
     \bigg\}a = b;
     fa = fb;if (fabs(d) > tol) b += d;
      else if (m > 0) b += tol;
      \text{else} \text{b} - \text{tol};
     fb = (*f)(b);
abend ("zerobr(): did not converge",1);
```
}

#### **(Continued from inside front cover)**

- **NESS 61 The Measurement of Atmospheric Transmittance From Sun and Sky With an Infrared Vertical Sounder. W. L. Smith and H. B. Howell, September 1972, 16 pp. (COM-73-50020)**
- **NESS 62 Proposed Calibration Target for the Visible Channel of a Satellite Radiometer. K. L. Coulson and H. Jacobowitz, October 1972, 27 pp. (COM-73-10143)**
- **NESS 63 Verification of Operational SIRS B Temperature Retrievals. Harold J. Brodrick and Christopher M. Hayden, December 1972, 26 pp. (COM-73-50279)**
- **NESS 64 Radiometric Techniques for Observing the Atmosphere From Aircraft. William L. Smith and War'ren J. Jacob, January 1973, 12 pp. (COM-73-50376)**
- **NESS 65 Satellite Infrared Soundings From NOAA Spacecraft. L. M. McMillin, D. Q. Wark, J.M. Siomkajlo,** P. G. Abel, A. Werbowetzki, L. A. Lauritson, J. A. Pritchard, D. S. Crosby, H. M. Woolf, R. C. **Luebbe, M. P. Weinreb, H. E. Fleming, F. E. Bittner, and C. M. Hayden, September 1973, 112 pp. (COM-73-50936/6AS)**
- **NESS 66 Effects of Aerosols on the Determination of the Temperature of the Earth's Surface From Radiance Measurements at 11.2 m. H. Jacobowitz and K. L. Coulson, September 1973, 18 pp. (C0M-74- 50013)**
- **NESS 67 Vertical Resolution of Temperature Profiles for High Resolution Infrared Radiation Sounder (HIRS). Y. M. Chen, H. M. Woolf, and W. L. Smith, January 1974, 14 pp. (COM-74-50230)**

**NESS 68 Dependence of Antenna Temperature on the Polarization of Emitted Radiation for a Scanning Microwave Radiometer. Norman C. Grody, January 1974, 11 pp. (COM-74-50431/AS)**

**NESS 69 An Evaluation of May 1971 Satellite-Derived Sea Surface Temperatures for the Southern Hemisphere. P. Krishna Rao, April 1974, 13 pp. (COM-74-50643/AS)**

**NESS 70 Compatibility of Low-Cloud Vectors and Rawins for Synoptic Scale Analysis. L. F. Hubert and L. F. Whitney, Jr., October 1974, 26 pp. (COM-75-50065/AS)**

**NESS 71 An Intercomparison of Meteorological Parameters Derived From Radiosonde and Satellite Vertical Temperature Cross Sections. W. L. Smith and H. M. Woolf, November 1974, 13 pp. (COM-75-10432) NESS 72 An Intercomparison of Radiosonde and Satellite-Derived Cross Sections During the AMTEX. W. C.**

**Shen, W. L. Smith, and H. M. Woolf, February 1975, 18 pp. (COM-75-10439/AS)**

**NESS 73 Evaluation of a Balanced 300-mb Height Analysis as a Reference Level for Satellite-Derived soundings. Albert Thomasell, Jr., December 1975, 25 pp. (PB-253-058)**

**NESS 74 On the Estimation of Areal Windspeed Distribution in Tropical Cyclones With the Use of Satellite Data. Andrew Timchalk, August 1976, 41 pp. (PB-261-971)**

- **NESS 75 Guide for Designing RF Ground Receiving Stations for TIROS-N. John R. Schneider, December 1976, 126 pp. (PB-262-931)**
- **NESS 76 Determination of the Earth-Atmosphere Radiation Budget from NOAA Satellite Data. Arnold Gruber, November 1977, 31 pp. (PB-279-633)**
- **NESS 77 Wind Analysis by Conditional Relaxation. Albert Thomasell, Jr., January 1979.**
- **NESS 78 Geostationary Operational Environmental Satellite/Data Collection System. July 1979, 86 pp. (PB-301-276)**
- **NESS 79 Error Characteristics of Satellite-Derived Winds. Lester F. Hubert and Albert Thomasell, Jr. June 1979, 44 pp. (PB-300-754)**
- **NESS 80 Calculation of Atmospheric Radiances and Brightness Temperatures in Infrared Window Channels of Satellite Radiometers. Michael P. Weinreb and Michael L. Hill, March 1980, 43 pp.**

#### **Dozier. CIRC**  $\tilde{\ }$ **g QC879.5 Jeff b**<br>B<br>B<br>B<br>B<br>B<br>B<br>B<br>B<br>B<br>B<br>B<br>B<br>B<br>B<br>B  $m \equiv$ **Improved .U45' §BH no.81 algorithm ^ =— for**  $\circ$ **----- cal**

## **NOAA SCIENTIFIC AND TECHNICAL PUBLICATIONS**

*The National Oceanic and Atmospheric Administration* **was established as part of the Department of Commerce on October 3, 1970. The mission responsibilities of NOAA are to assess the socioeconomic impact** of natural and technological changes in the environment and to monitor and predict the state of the solid Earth, **the oceans and their living resources, the atmosphere, and the space environment of the Earth.**

**The major components of NOAA regularly produce various types of scientific and technical in formation in the following kinds of publications:**

**PROFESSIONAL PAPERS — Important definitive research results, major techniques, and special investigations.**

**CONTRACT AND GRANT REPORTS — Reports prepared by contractors or grantees under NOAA sponsorship.**

**ATLAS — Presentation of analyzed data generally in the form of maps showing distribution of rainfall, chemical and physical conditions of oceans and atmosphere, distribution of fishes and marine mammals, ionospheric conditions, etc.**

**TECHNICAL SERVICE PUBLICATIONS — Reports containing data, observations, instructions, etc. A partial listing includes data serials; prediction and outlook periodicals; technical manuals, training papers, planning reports, and information serials; and miscellaneous technical publications.**

**TECHNICAL REPORTS — Journal quality with extensive details, mathematical developments, or data listings.**

**TECHNICAL MEMORANDUMS — Reports of preliminary, partial, or negative research or technology results, interim instructions, and the like.**

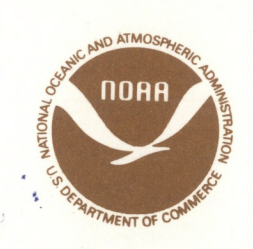

*Information on availability of NOAA publications can be obtained from:*

ENVIRONMENTAL SCIENCE INFORMATION CENTER (D822) ENVIRONMENTAL DATA AND INFORMATION SERVICE NATIONAL OCEANIC AND ATMOSPHERIC ADMINISTRATION **U.S. DEPARTMENT OF COMMERCE** 

> ^009 /Executive Boulevard Rockville, MD 20852 % |

> > **NOAA—S/T 80-281**